## **Adobe Photoshop 2022 With Product Key [32|64bit] {{ lAtest release }} 2022**

If you do choose to crack Photoshop, make sure that you follow all the instructions and that you back up all of your files that are stored on your computer. Cracking software is illegal and can be easily tracked back to you. With these simple steps, you can install and crack Photoshop! Installing and cracking Adobe Photoshop is easy, but it is a bit more complicated than installing the software. To install Adobe Photoshop, you first need to download the file. The.exe file is usually the file that you need to install the software. After the software is installed, you need to crack it. The crack is usually available for download online. After you have the crack, you need to locate the installation folder for the software. Then, you need to copy the crack to your computer. When you have installed the crack into the software, you can start using the software. Most of the time, you will be prompted to enter a serial number. You will need to enter this serial number to activate the full version of the software.

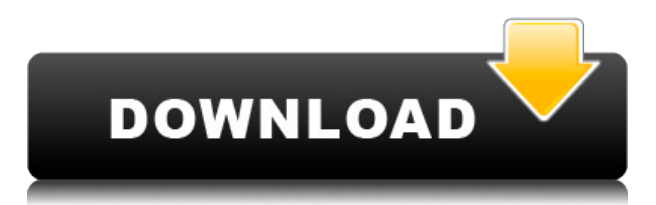

The big secret is that you can do two things at once. While one program is running, don't look at the other. In fact, don't even close your eyes. When each program is open at the same time, your brain sorta manages to doze off. By maintaining a split screen, you can effortlessly run two (or more) apps. Features live beyond your conscious mind. Ghost Photos, for example, would be a pleasant feature in Photoshop if the program handled such things in the background. The way Photoshop handles the "ghost" mode is another example: It isn't visible and doesn't try to tell you whether it's working properly. The ghost is off. Moving a selection box from one window to another, for example, also works automatically. It may seem counterintuitive that you can't see the progress of a single feature, but once you try it, you realize it doesn't make any sense. If you were to see the progress of a feature, you would have no control over it. It's quite frustrating when you try to edit a photo in two applications and the work ends up half-done. Some features, like going down and up the layers, require a lot of clicks. Other objects like brushes, however, are pretty easy to use. A brush is a generic tool that can be manipulated in a variety of ways. It's equivalent to scroll bars but easy—and in many cases, easier—to use. With a CS5 brush, you can click on the brush itself to select a brush size, move the brush up and down a dial, pull closer-to-in. You can create a new brush size by clicking on the canvas or on something else in the brush. More fun is that you can apply a brush to a path, which is a good way to make a brush into a pen. Create a path, then add a few points, then go to the paint menu and select the brush. Then click on the path, and voilà! You've created a pen. You can also enclose the path and fill it.

## **Adobe Photoshop 2022Serial Number Full Torrent WIN + MAC {{ Hot! }} 2022**

What It's Used For: This quick and easy tutorial will explain what the Marvelous Designer Editor is used for. It claims to be the best way to use Adobe Photoshop design applications for creating unique, high-end websites, banners, business cards, templates, print-ready graphics, and much more. It helps you build the most unique and beautiful graphics you could ever use. You can learn a lot about its features and its functionality from this quick and easy tutorial. Adobe Photoshop is an image editing program that has quickly become the standard in the industry. The program has very powerful tools like layers and masks that make it easy to edit images. The program also comes with a great selection of powerful tools to help you accomplish whatever you want to make. Adobe Photoshop provides one of the best selection tools in a computer. In the past, some of the tools featured few presets that may not do what you want. Now, the selection tools can be customized to produce the ideal selection tool. The improvements in the selection tools is one of the more noticeable change in Photoshop over the years. Photoshop CS6 requires Photoshop Creative Cloud membership. For more information about membership and the various software subscription tiers, you can visit Adobe Creative Cloud Shop . For more information about Adobe Photoshop, you can visit Adobe Photoshop . **Adobe Photoshop** was first developed in 1989 by Bruce & Will Bogason in San Jose. Adobe Photoshop is widely used as a software in the field of graphics, multimedia, and photo editing software. e3d0a04c9c

## **Adobe Photoshop 2022 Download Incl Product Key Crack x32/64 2022**

Working in a browser with the Adobe Photoshop desktop app, for example, eliminating the need to install and launch Photoshop will be a significant upgrade. A number of the most popular features in the desktop app such as Content-Aware-Fill have entered Photoshop in beta. Additionally, Photoshop CS6 also offers more powerful Content-aware features including Automatic Masking, Content-aware Fill and Color Replacement. Photoshop CS6 also includes powerful selection tools, a fine-tuned gradient and brush engine, superior Keylight effect and real-time previews. In addition to enhancements to the editing capabilities of Photoshop, CS6's Learning Gallery includes a new tutorial driven by Adobe Sensei AI, a variety of machine-learning-powered automation tools that accelerate users' workflow. New tools include a new layout: work more from the edges in near realtime, rather than the center; a more powerful distinction in existing tools; and faster and better learning of common photo editing tasks using Adobe Sensei AI. Adobe Sensei AI is at the heart of all Adobe Creative Cloud applications with the small apps. In the desktop app, Adobe Sensei AI is used for a variety of image effects, learning, and even correcting spelling mistakes in your artwork. Adobe Sensei AI analyzes the content of an image to quickly detect and correct common errors like spelling mistakes, invents features or edits the image and applies them without changing the original content. It is one-click action to edit, correct, or remove most types of issues automatically including objects, colors or backgrounds.

www.psdcovers.com photoshop-psd-cover-action-free-files-for-download nebula photoshop action free download newspaper print photoshop action free download newspaper art photoshop action download old film photoshop action free download orton effect photoshop action download oil painting photoshop action download teal and orange photoshop action free download action of photoshop free download download adobe photoshop without creative cloud

Every established tool loses some of its importance earlier. This is what is happening with the Adobe Photoshop. Still, the software has gained importance by acquiring more and more features with every upgrade. Photoshop CS6 has many groundbreaking features that also includes darkroom-style editing features such as billboards, cataclysm and the other editing effects. Also, the tool is particularly known for its advanced editing tools. Apart from making photos look better, it is used for color correction and other modifications this kind of software can offer. It allows you to create a wider range of patterns and graphics that can be used for many purposes. The software is suitable for creating themes, patterns, screens, picture frames, graphical designs, icon design and so many other significantly more creative applications. It allows you to make images look better, and even allow you to enhance your favorite images with special effects. It is a feature-packed tool when compared with other graphics packages. You can use powerful graphics tools for creating wonderful pictures. If you would like to learn more about it, then the source will help. The Adobe Photoshop is the most renowned software in the world for it provides the best quality of services for creating graphic designs. One can easily access the program by downloading the Adobe Photoshop CS6 from the trusted website. With the latest version of Photoshop, you can now use the cloud services too. Hence, it will be easy for unregistered users to download this software and use it without any hassle. In the previous versions, you had to wait for the download, but now, you can access the program straightaway on your computer. There is a lot to learn from this software, and you can learn many

things with the help of this software. It is not only a powerful tool, but also a powerful learning tool. Most of the people love to learn this software.

When you get your hands on this book, you will wield the tools of a skilled designer like a master. You also will have the confidence and know-how to work on any kind of project with the confidence that with enough practice, you'll be making six-figure photos in no time. This book breaks down the basics of Adobe's photo editing software so you can edit, erase, enhance, and control your photos with confidence. You will learn not only the most popular commands, but also how to use tools such as Dodge and Burn to enrich your image. Once you've mastered Photoshop, you'll be able to recreate or reinterpret the work of other designers. Enter the digital design studio, where you can transform a concept into reality with Adobe Photoshop and Adobe InDesign. This course will equip you with the skills you need to create stunningly awesome graphic designs. You will master the tools of graphic design by designing and customizing your own logo, creating a page layout or building a website, and constructing your own brochures, business cards, or flyers. This book shows you techniques that many of Photoshop's most successful and creative users use to bring concepts to life. Whether you're looking to create a stunning personal statement or retouch a portrait, you'll gain the know-how to create amazing work by developing relationships with your audience and its members through photography, design, and writing. Photoshop teams on the same project using unique features, working across different services inside the one creative platform, and collaborating on designs from multiple Macs, tablets, and mobile devices.

<https://soundcloud.com/anton6x2sh/tp-piston-ring-catalogue-pdf-download> [https://soundcloud.com/sifrepushajh/adobe-photoshop-cc-crack-full-download-with-serial-key-for-pc](https://soundcloud.com/sifrepushajh/adobe-photoshop-cc-crack-full-download-with-serial-key-for-pc-mac)[mac](https://soundcloud.com/sifrepushajh/adobe-photoshop-cc-crack-full-download-with-serial-key-for-pc-mac) <https://soundcloud.com/anperlipi1984/reign-of-kings-hacks-2019> <https://soundcloud.com/etekeapinkau/digora-for-windows-29-download-12> <https://soundcloud.com/dykaceri1980/scheps-73-waves-crack-torrent> <https://soundcloud.com/persskylanas1982/ug-nx-85-crack-torrent> <https://soundcloud.com/georgiy7om/ebookmateriamedikaindonesiajilidirar> <https://soundcloud.com/nnabuspattz/the-jungle-book-hindi-dubbed-movie-free-download> <https://soundcloud.com/prisogunmi1971/3d-max-64-bit-download-crack> <https://soundcloud.com/tesulsoten1973/asimovs-new-guide-to-science-1993-pdf-free-download>

Microsoft notes that this week's speech marks the start of a one-year product cycle for the operating system. The longtime Windows insider will shift from overseeing the company's flagship software - Windows 10 - to taking the helm of its much-derided Office streaming service, Office Mix. Microsoft is planning to announce the new... Photoshop is the ultimate tool for photographers and graphic designers. Use Photoshop for retouching images, composites, retouching, or creating custom illustrations. This book helps you get to the bottom of Photoshop techniques and techniques. Besides being one of the best software in the world, Photoshop is also widely popular due to its ease of usage. Photoshop, the ultimate digital tool for photographers, graphic designers, web designers, and other designers is a best saviour of the images. It is most known for its sophisticated layers and filters which makes it one of the most popular software used for retouching images, design, photo editing, simulation, and much more. The number of features is huge, and its user interface is so easy to understand. With this book you will learn how to use the software and become a master of this tool. Adobe Photoshop is a powerful image editing tool that is used by some of the best companies all over the world. It is an image editing software that has many advanced features. For example, you

can add several layers to an image to perform specialized tasks. You can also mix images, copy and paste them, and apply image filters.

**DupeLayers -** Due to the lack of a duplicate function, Photoshop users had to manually delete a photo layer to create another. This shortcoming of photoshop is now resolved with the new DupeLayers function. This function helps users to create multiple layers and duplicate them. Users can set an option to automatically hide the master layer and keep the duplicates to maintain the layer hierarchy. **Smudge Tool -** Smudge tool helps to smooth out the texture of shadows and highlights in images. This tool is a part of the new **Photoshop features** and it is a user-friendly tool that helps users to adjust the details of an image easily. **Sharpen Tool -** This tool is known to sharpen up the images and add the crisp look. With the help of this tool, users can sharpen the contrast of the image, make sure the objects are sharp, or make the image look like it has been scanned or developed in a lab. Overall, it gives a professional look to an image. **Grain -** It is a part of the new Photoshop feature. It allows the users to duplicate the light patterns and give a grain-like look to the image. It is used to give the image a traditional brushed look. This tool can help you to edit the details of an image efficiently. **Keyboard Tools -** One of the biggest digital photo editing features is the keyboard shortcuts. With these shortcuts, users can directly edit the image without touching the mouse. It also helps users paint and hand-draw with one of the many tools in the software.